# Průběžná písemná práce

## Problémy s omezujícími podmínkami

#### Aleš Horák

E-mail: <hales@fi.muni.cz><http://nlp.fi.muni.cz/uui/>

#### Obsah:

- $\blacktriangleright$  Průběžná písemná práce
- $\blacktriangleright$  Problémy s omezujícími podmínkami
- $\blacktriangleright$  CLP Constraint Logic Programming

 $\acute{\textsf{U}}$ vod do umělé inteligence  $6/12$ <sup>1</sup> / <sup>17</sup>Problémy s omezujícími podmínkami

## Problémy s omezujícími podmínkami

- <span id="page-0-0"></span>► standardní problém řešený prohledáváním stavového prostoru →<br>مُردولوهام من المُعرف من المُعرف عليه الله عليه المُعرف المُعرفين المُعرفين عن المُعرفين المُعرفين المُعرفين <mark>stav</mark> je "*černá skříňka*" – pouze **cílová podmínka** a **přechodová** funkce
- ▶ problém s omezujícími podmínkami, Constraint Satisfaction Problem, CSP:
	- *n*-tice **proměnných**  $X_1, X_2, \ldots, X_n$  s hodnotami z **domén**  $D_1, D_2, \ldots, D_n, D_i \neq \emptyset$
	- množina **omezení**  $C_1, C_2, \ldots, C_m$  nad proměnnými  $X_i$
	- stav = přiřazení hodnot proměnným  $\{X_i = v_i, X_j = v_j, \ldots\}$ 
		- $-$  konzistentní přiřazení n<mark>eporušuje žádné z omezení  $C_i$ </mark>
		- $-$  úplné přiřazení zmiňuje každou proměnnou  $X_i$
	- řešení = úplné konzistentní přiřazení hodnot proměnným někdy je ještě potřeba maximalizovat cílovou funkci
- $\blacktriangleright$  výhody:
	- $\bullet$  jednoduchý **formální jazyk** pro specifikaci problému
	- $\bullet\,$  může využívat  $\sf{obecn\'e~heuristiky}$  (ne jen specifické pro daný problém)
- $\blacktriangleright$  délka pro vypracování:  $25$  minut
- $\blacktriangleright$  nejsou povoleny žádné materiály
- ► u odpovědí typu A, B, C, D, E:
	- $\bullet\,$  pouze jedna odpověď je  $\,$ nejs $\,$ právnější  $\, \mathbb{C}$
	- $\bullet\,$  za tuto nejsprávnější je  $\, {\bf 8} \,$  bodů
	- $\bullet\,$  za žádnou odpověd je  ${\bf 0}\,$  bodů
	- $\bullet\,$  za libovolnou jinou, případně za nejasné označení odpovědi je  $\,$ mínus  $3$ body
- $\blacktriangleright$  celkové hodnocení  ${\bf 0}$  až  ${\bf 32}$  bodů (celkové záporné hodnocení se bere jako 0)

 $\acute{\textsf{U}}$ vod do umělé inteligence  $6/12$ Problémy s omezujícími podmínkami Příklad – obarvení mapy <sup>2</sup> / <sup>17</sup>

# Příklad – obarvení mapy

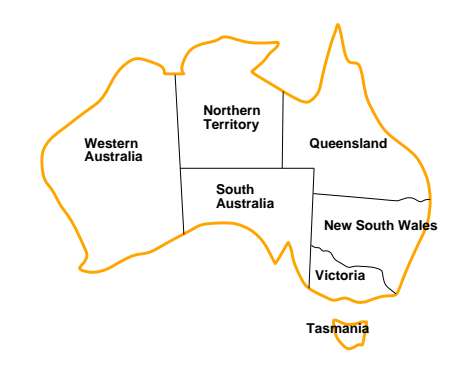

- $\blacktriangleright$  Proměnné WA, NT, Q, NSW, V, SA, T
- $\blacktriangleright$  Domény  $D_i = \{\texttt{\v{E}erven\'a}, \texttt{zelen\'a}, \texttt{modr\'a}\}$
- ◮ Omezen´ı soused´ıc´ı oblasti mus´ı <sup>m</sup>´ıt <sup>r</sup>˚uznou barvu
	- tj. pro každé dvě sousedící: *WA*  $\neq$  *NT* nebo
	- $(\mathit{WA},\mathit{NT}) \in \{(\v{cervená},\v{zelená}),(\v{cervená},\v{modrá}),\ldots\}$

## Příklad – obarvení mapy – pokrač.

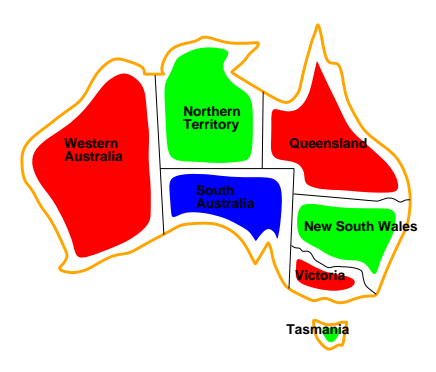

► Řešení – konzistentní přiřazení všem proměnným:<br>← Řešení – konzistentní přiřazení všem promínivm:

 $\{WA = \text{\v{C}}$ ervená,  $NT = \text{zelená}, Q = \text{\v{C}}$ ervená,  $NSW = \text{zelená}, V = \text{\v{C}}$ ervená,  $SA = \text{modrá}, T = \text{zoloná}$  $SA = \text{modrá}, T = \text{zelená}$ 

> $\acute{\textsf{U}}$ vod do umělé inteligence  $6/12$ <sup>5</sup> / <sup>17</sup>Problémy s omezujícími podmínkami [Varianty](#page-1-0) omezení

## <span id="page-1-0"></span>Varianty omezení

- $\blacktriangleright$  unární omezení zahrnuje jedinou proměnnou např.  $\mathcal{SA} \neq \mathsf{zelená}$
- <mark>► binární</mark> omezení zahrnují dvě proměnné např.  $SA \neq WA$
- ► omezení **vyššího řádu** zahrnují 3 a více proměnných např. kryptoaritmetické omezení na sloupce u algebrogramu
- ▶ preferenční omezení (soft constraints), např. 'červená je lepší než zelená'

možno reprezentovat pomocí ceny přiřazení u konkrétní hodnoty a konkrétní proměnné → hledá se **optimalizované řešení** vzhledem<br>k ceně k ceně

# Varianty CSP podle hodnot proměnných

- $\blacktriangleright$  diskrétní hodnoty proměnných každá proměnná má jednu konkrétní hodnotu
	- konečné domény
		- např. Booleovské (včetně NP-úplných problémů splnitelnosti)
		- výčtové
	- nekonečné domény čísla, řetězce,  $\dots$ 
		- $-$  např. rozvrh prací proměnné  $=$  počáteční/koncový den každého úkolu
		- vyžaduje **jazyk omezení**, např. *StartJob*<sub>1</sub> + 5  $\leq$  *StartJob*<sub>3</sub>
		- číselné *lineární* problémy jsou řešitelné, *nelineární* obecné řešení nemají

## $\blacktriangleright$  spojité hodnoty proměnných

- $\bullet\,$  časté u reálných problémů
- $\bullet\,$  např. počáteční/koncový čas měření na Hubbleově teleskopu (závisí na astronomických, precedenčních a technických omezeních)
- $\bullet~$ lineární omezení řešené pomocí **Lineárního programování** (omezení  $=$ lineární nerovnice tvořící konvexní oblast) → jsou řešitelné v<br>polynomiálním čase polynomiálním čase

Uvod do umělé inteligence  $6/12$ <sup>6</sup> / <sup>17</sup>Problémy s omezujícími podmínkami Graf [omezen](#page-1-0)i

## Graf omezení

Pro **binární** omezení: **uzly** = proměnné, <mark>hrany</mark> = reprezentují jednotlivá omezen´ı

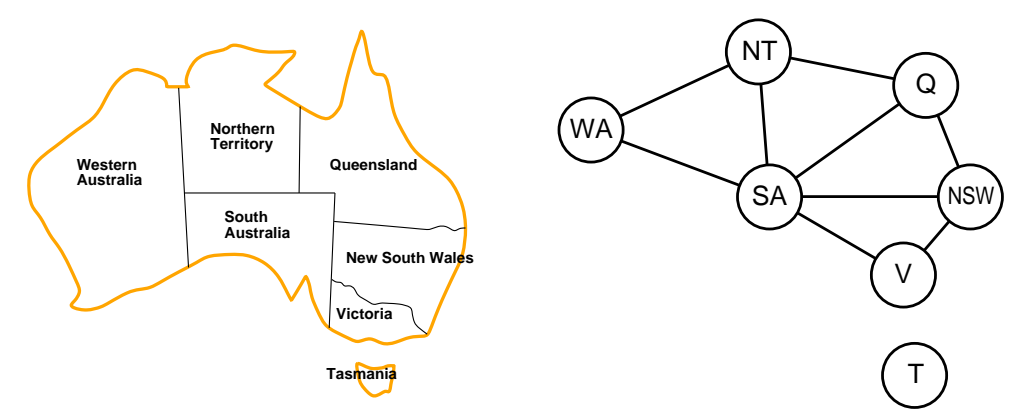

Algoritmy pro řešení CSP využívají této grafové reprezentace omezení

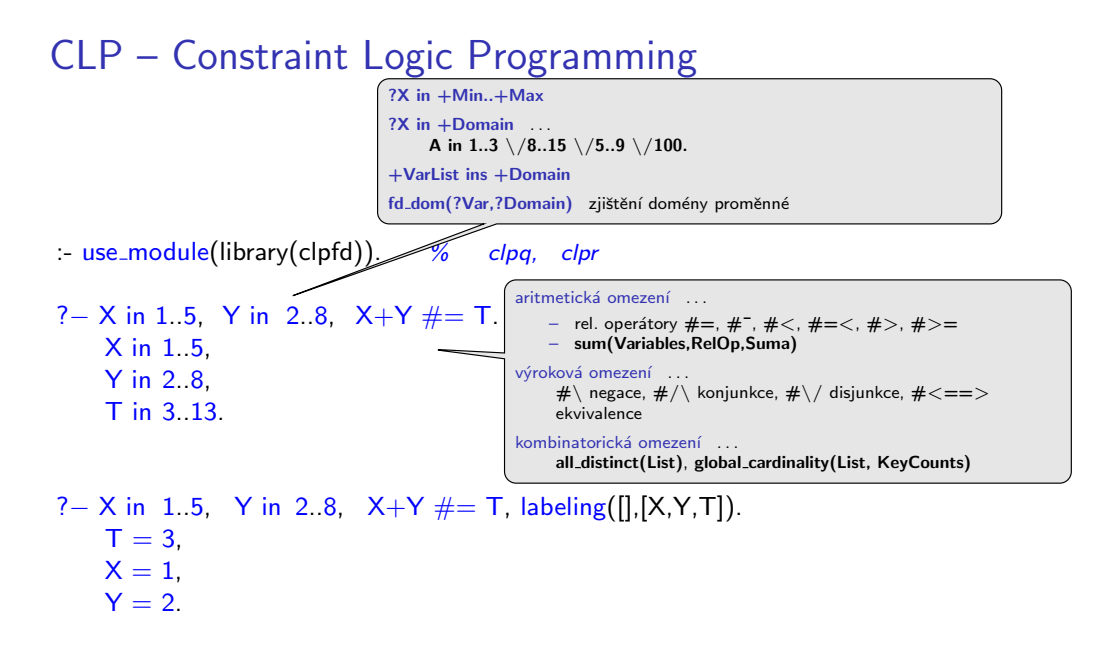

## CLP – Constraint Logic Programming – pokrač.

- ?− <sup>X</sup> #<sup>&</sup>lt; 4, [X,Y] ins 0..5. <sup>X</sup> in 0..3, <sup>Y</sup> in 0..5.
- ?− <sup>X</sup> #<sup>&</sup>lt; 4, indomain(X). ERROR: Arguments are not sufficiently instantiated
- ?− <sup>X</sup> #<sup>&</sup>gt; 3, <sup>X</sup> #<sup>&</sup>lt; 6, indomain(X).  $X = 4$  ? :  $X = 5$  ? : false
- ?− X in 4..sup,  $X # \equiv 17$ , fd\_dom(X,F).  $F = 4.16 \sqrt{18}$ . sup,  $X$  in 4.16  $/18$ . sup.

 $\mathsf{U}$ vod do umělé inteligence 6/12  $\begin{array}{|c|c|c|}\hline \text{\textbf{10}} & \text{\textbf{10}} & \text{\textbf{17}}\hline \end{array}$ g Řešení problémů s omezujícími podmínkami CLP – Constraint Logic [Programming](#page-2-0)

#### <span id="page-2-0"></span>Příklad – algebrogram

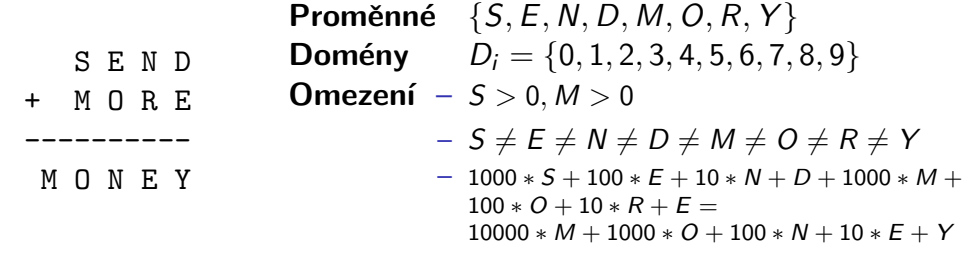

<sup>9</sup> / <sup>17</sup>

moremoney([S,E,N,D,M,O,R,Y], Type) :- [S,E,N,D,M,O,R,Y] ins 0.9, <sup>S</sup> #<sup>&</sup>gt; 0, <sup>M</sup> #<sup>&</sup>gt; 0, all different([S,E,N,D,M,O,R,Y]),sum(S,E,N,D,M,O,R,Y),labeling(Type, [S,E,N,D,M,O,R,Y]).

sum(S,E,N,D,M,O,R,Y) :-  $1000*S + 100*E + 10*N + D$  $+$  1000∗M + 100∗O + 10∗R + E  $\#= 10000*M + 1000*O + 100*N + 10*E + Y.$ 

 $\acute{\textsf{U}}$ vod do umělé inteligence  $6/12$ 

CLP – Constraint Logic [Programming](#page-2-0) Příklad – [algebrogram](#page-2-0)

?−moremoney([S,E,N,D,M,O,R,Y],[]). *% Type=[] ... Type = [leftmost,step,up,all]*  $S = 9, E = 5, N = 6, D = 7, M = 1, O = 0, R = 8, Y = 2$ .

## Inkrementální formulace CSP

## $\mathsf{CSP}\nolimits$  je možné převést na  $\mathsf{standardn{}'$  prohledávání takto:

- ► <sub>stav</sub> přiřazení hodnot proměnným
- $\blacktriangleright$  počáteční stav $\mathcal{A}=\mathsf{prázdn\'{e}p\check{r}}$ řazení  $\{\}$
- $\blacktriangleright$  přechodová funkce přiřazení hodnoty libovolné dosud nenastavené proměnné tak, aby výsledné přiřazení bylo konzistentní
- $\blacktriangleright$  cílová podmínka  $-$  aktuální přiřazení je úplné
- $\blacktriangleright$  cena cesty  $\mathord{\hspace{1pt}\text{--}\hspace{1pt}}$  konstantní (např. 1) pro každý krok
- 1. platí beze změny pro **všechny** CSP!
- 2. prohledávácí strom dosahuje hloubky *n* (počet proměnných) a řešení se nachází v této hloubce (*d = n*) ⇒ je vhodné použít **prohledávání**<br>do hloubky do hloubky

## Prohledávání s navracením

- $\blacktriangleright$  přiřazení proměnným jsou  ${\sf komutativní}$ 
	- tj. [1. *WA =* červená, 2.  $NT =$  zelená] je totéž jako  $[1. N T =$  zelená,  $2. WA =$  červená]
- $\blacktriangleright$  stačí uvažovat pouze **přiřazení jediné proměnné** v každém kroku ⇒ počet listů *d<sup>n</sup>*
- $\blacktriangleright$  prohledávání do hloubky pro  $\mathsf{CSP}-\mathsf{tzv}$ . **prohledávání s navracením** (backtracking search)
- ► prohledávání s navracením je základní neinformovaná strategie<br>محمد مؤمّدة عدد العديد العديد العديد العديد العديد العديد العديد العديد العديد pro řešení problémů s omezujícími podmínkami
- ► schopný vyřešit např. problém *n*-dam pro  $n \approx 25$

 $\acute{\textsf{U}}$ vod do umělé inteligence  $6/12$ CLP – Constraint Logic [Programming](#page-3-0) – Ovlivnění efektivity prohledávání s navracením <sup>13</sup> / <sup>17</sup>

## Ovlivnění efektivity prohledávání s navracením

#### Obecné metody ovlivnění efektivity:

- <span id="page-3-0"></span><mark>– Která proměnná</mark> dostane hodnotu v tomto kroku?
- <mark>– **V jakém pořadí** zkoušet **přiřazení hodnot** konkrétní proměnné?</mark>
- Můžeme **předčasně detekovat** nutný **neúspěch** v dalších krocích?

#### používané strategie:

- ► nejomezenější proměnná → vybrat proměnnou s nejméně možnými hodnotami<br>Ú
- ► nejvíce omezující proměnná → vybrat proměnnou s nejvíce omezeními na<br>zbývající proměnné zbývající proměnné
- ► nejméně omezující hodnota  $\rightarrow$  pro danou proměnnou hodnota, která zruší nejmíň hodnot zbývajících proměnných
- ◮ dopˇredn´a kontrola <sup>→</sup> udrˇzovat seznam moˇzn´ych hodnot pro zb´yvaj´ıc´ı proměnné
- ► propagace omezení  $\rightarrow$  navíc kontrolovat možné nekonzistence mezi<br>zbôvojícími proměnnými zbývajícími proměnnými

# Příklad – problém *N* dam

queens(N,L,Type): length(L,N), <sup>L</sup> ins 1..N, constr all(L), labeling(Type,L).constr all([]). constr all([X|Xs]):- constr between(X,Xs,1), constr all(Xs). constr between( ,[], ). constr between(X,[Y|Ys],N): no threat(X,Y,N), N1 is N+1, constr between(X,Ys,N1). 1. definice promˇenn´ych <sup>a</sup> dom´en2. definice omezen´ı 3. hled´an´ı ˇreˇsen´ı

no\_threat(X,Y,J):- X  $\# \ge Y$ , X+J  $\# \ge Y$ , X $-J \ne \ge Y$ .

?− queens(4, L, [ff]).  $L = [2, 4, 1, 3]$  ?;  $L = [3, 1, 4, 2]$  ?; false

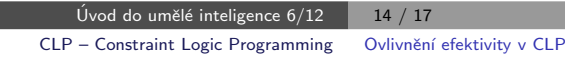

# Ovlivnění efektivity v CLP

- V Prologu (CLP) možnosti ovlivnění efektivity labeling(Typ, ...):
- ?− constraints(Vars,Cost), labeling([ff,bisect,down,min(Cost)],Vars).
- $\blacktriangleright$  výběr proměnné leftmost, min, max, ff,  $\dots$
- $\blacktriangleright$  dělení domény step, enum, bisect
- ▶ prohledávání domény up, down
- $\blacktriangleright$  uspořádání řešení bez uspořádání nebo  $\mathsf{min}( \mathsf{X})$ ,  $\mathsf{max}( \mathsf{X})$ ,  $\ldots$

## Systémy pro řešení omezujících podmínek

- ◮ Prolog SWI, CHIP, ECLiPSe, SICStus Prolog, Prolog IV, GNU Prolog, IF/Prolog
- $\triangleright$   $C/C++$  CHIP++, ILOG Solver, Gecode
- $\blacktriangleright$  Java JCK, JCL, Koalog
- $\blacktriangleright$  LISP Screamer
- $\blacktriangleright$  Python  $-$  logilab-constraint <www.logilab.org/852>
- ◮ Mozart <www.mozart-oz.org>, jazyk Oz

<span id="page-4-0"></span> $\mathsf{U}$ vod do umělé inteligence 6/12 $\blacksquare$  $\blacksquare$  17 / 17